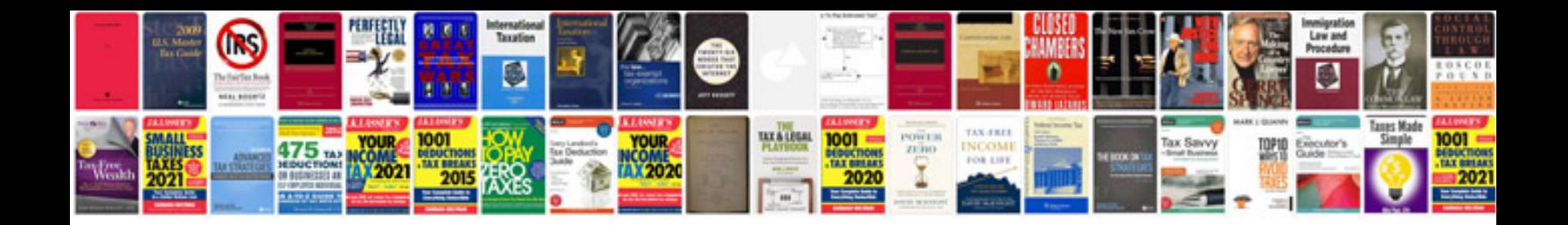

**Tea staar alt documentation forms**

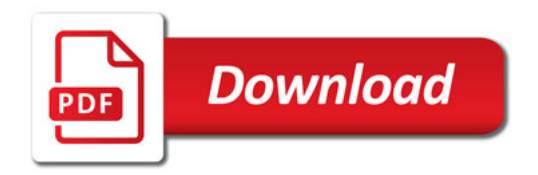

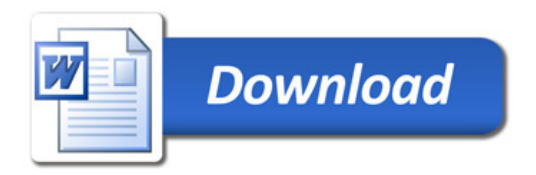